## Budget 103: FMS Query, IDCs and You

**February 2019**

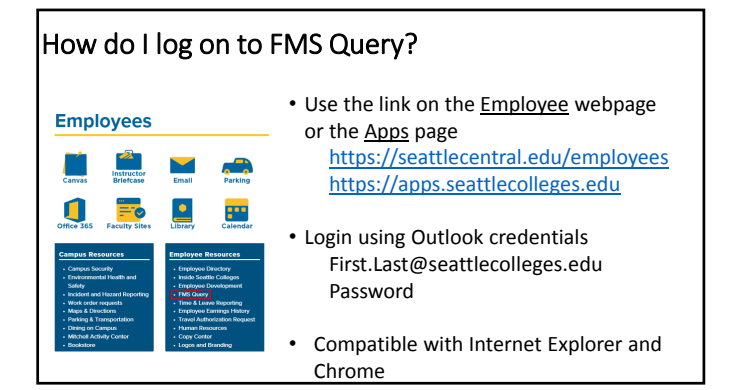

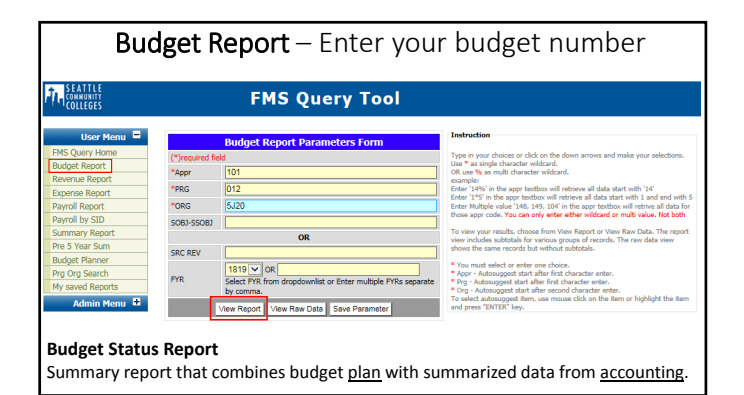

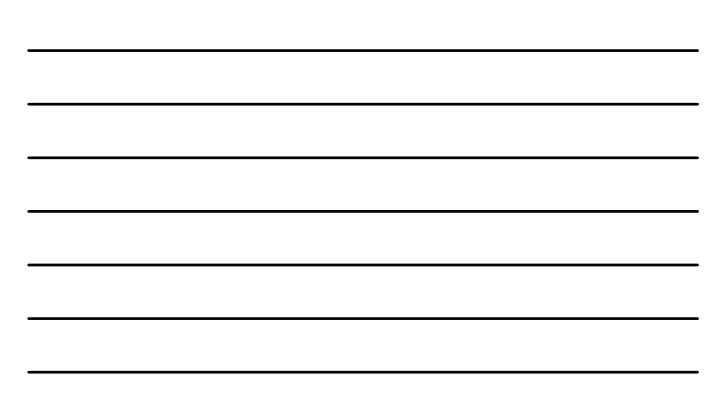

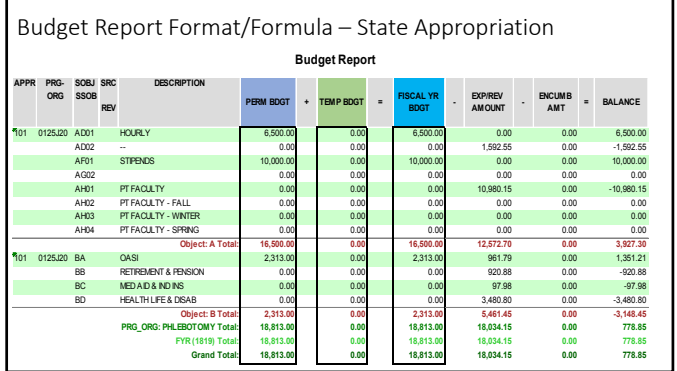

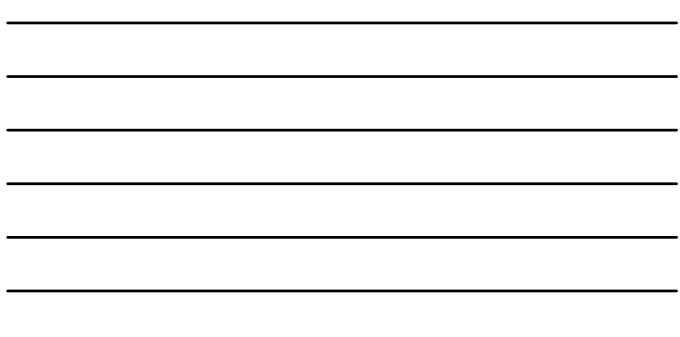

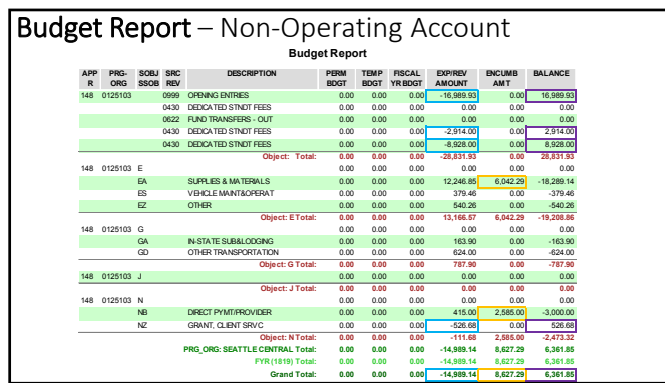

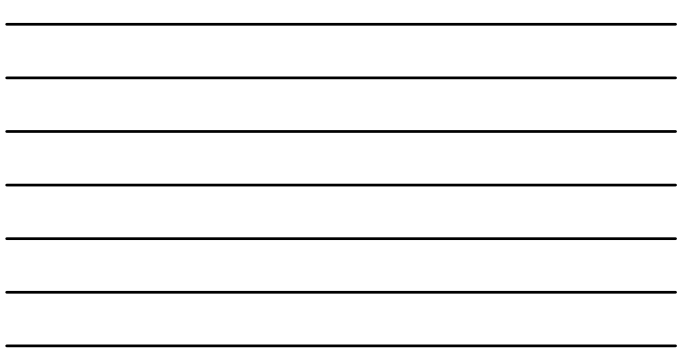

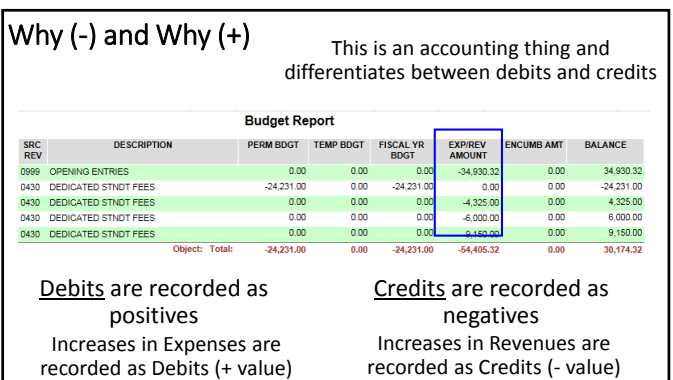

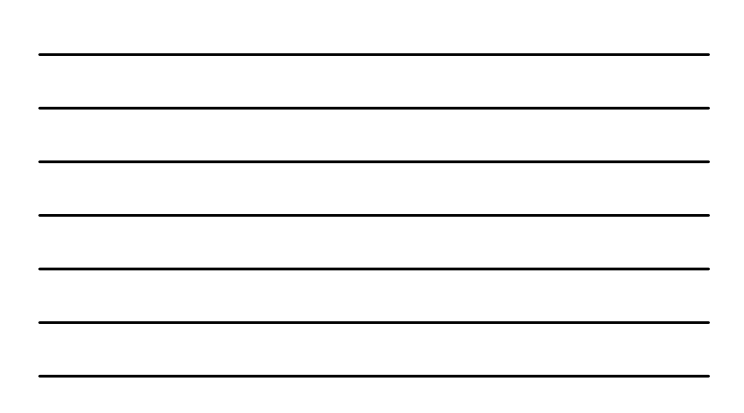

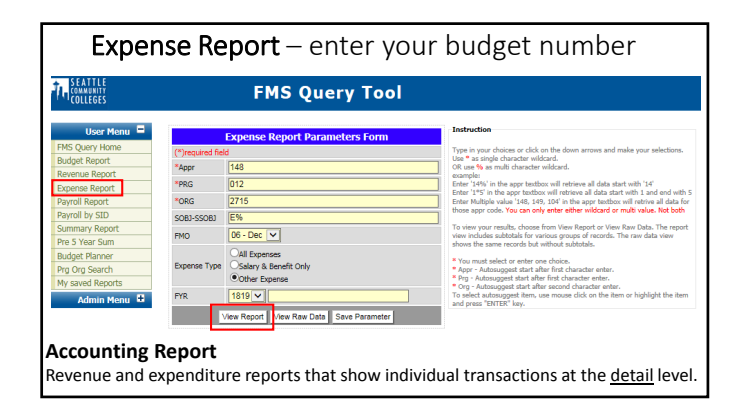

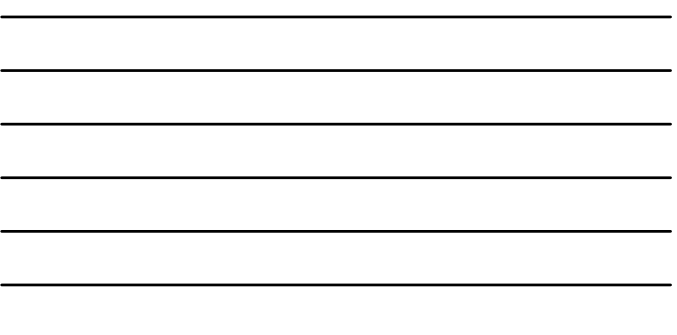

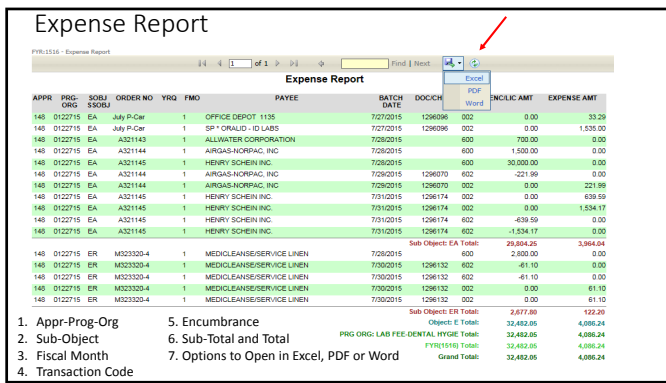

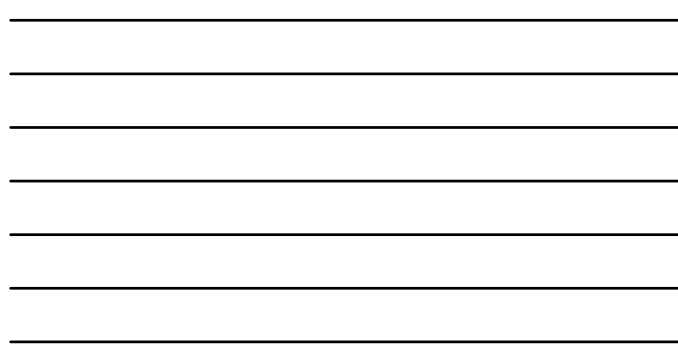

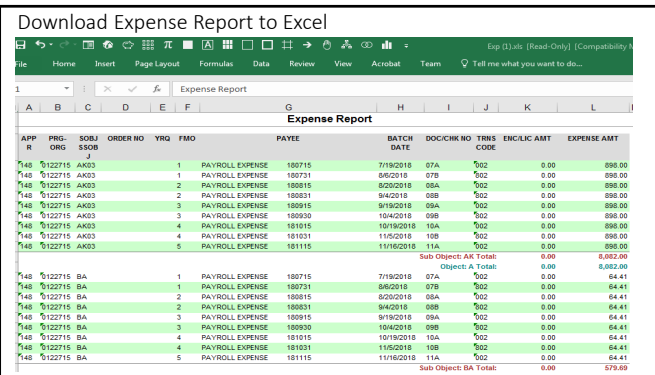

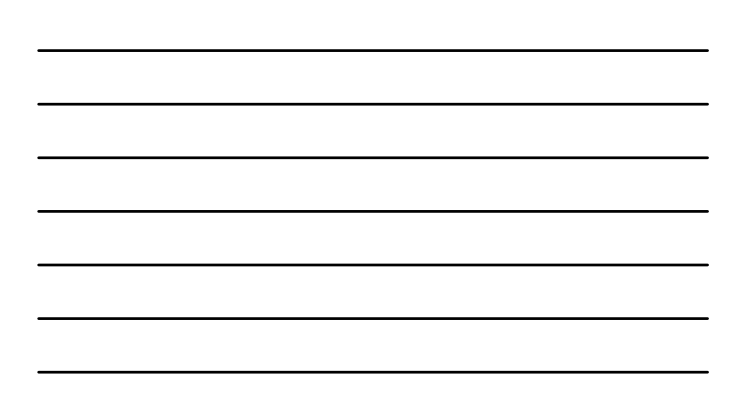

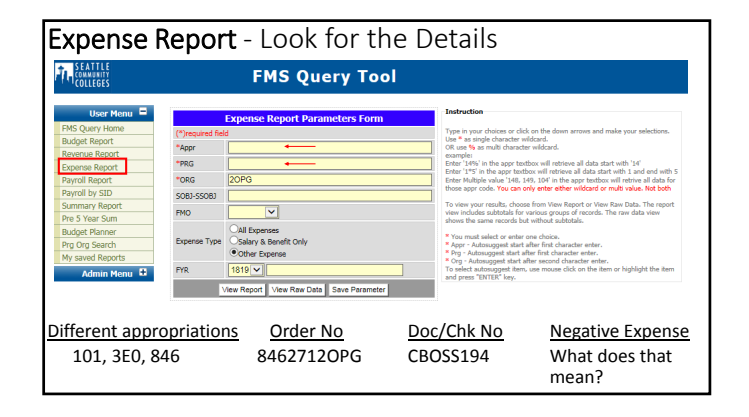

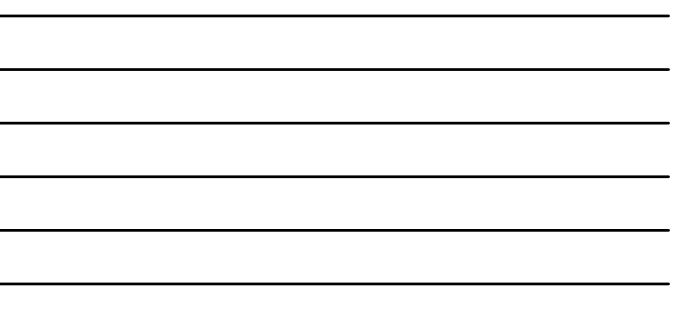

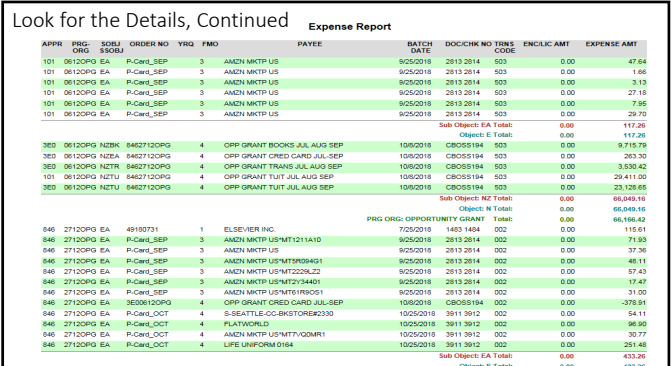

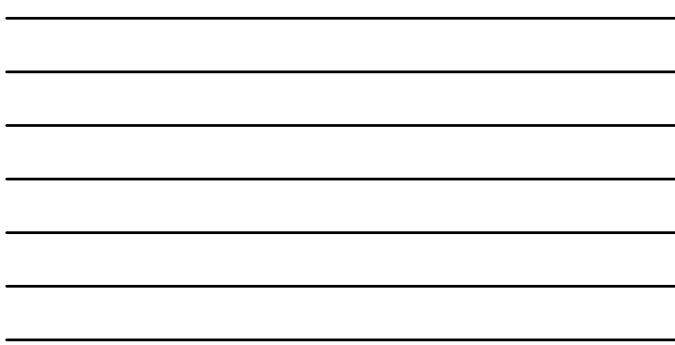

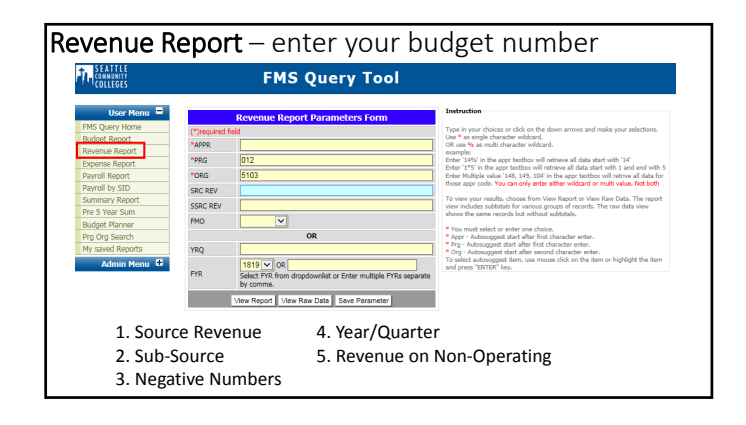

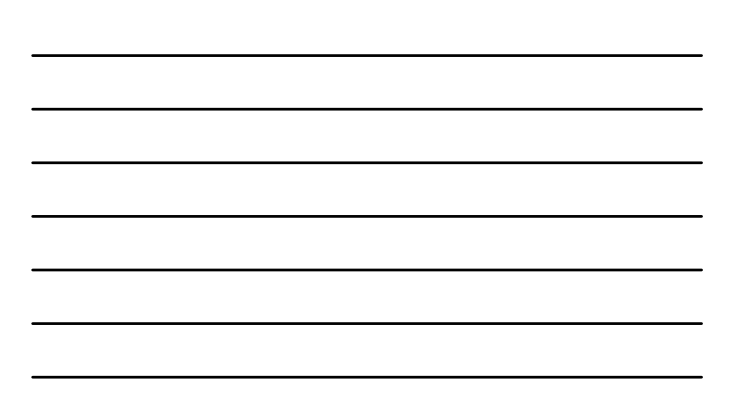

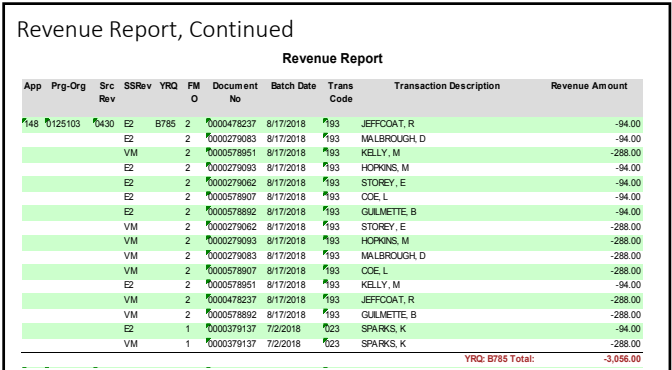

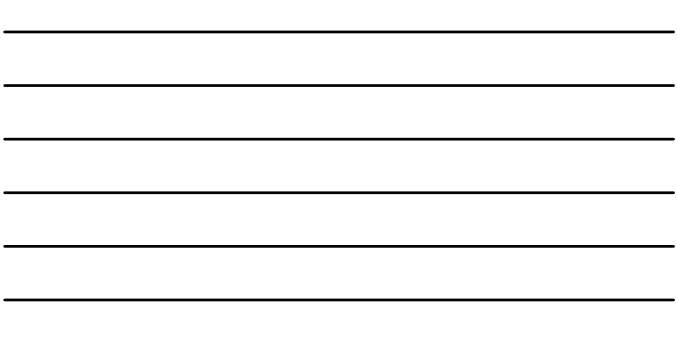

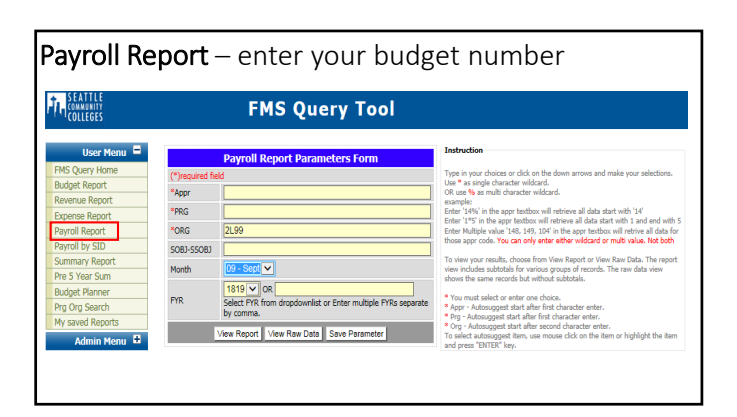

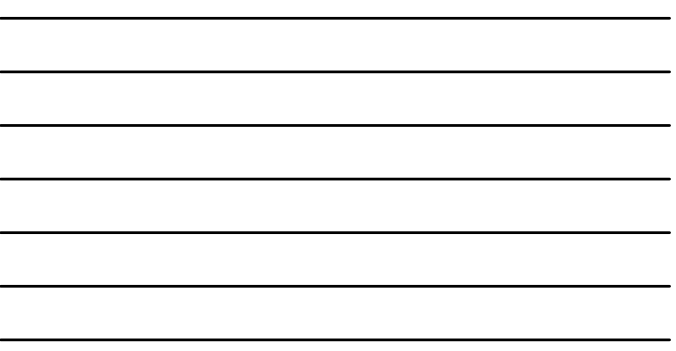

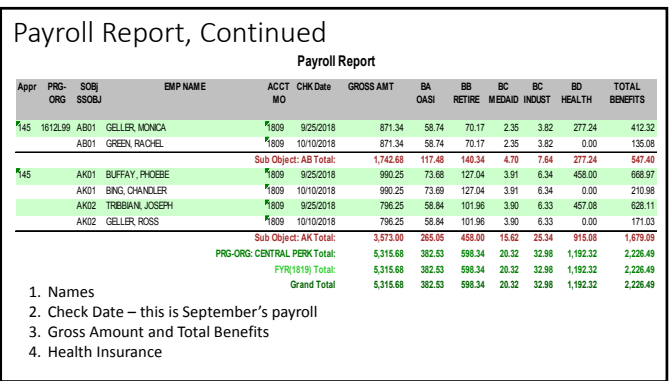

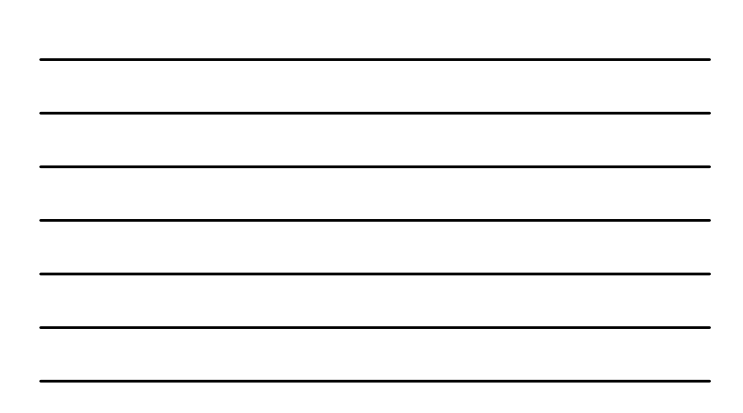

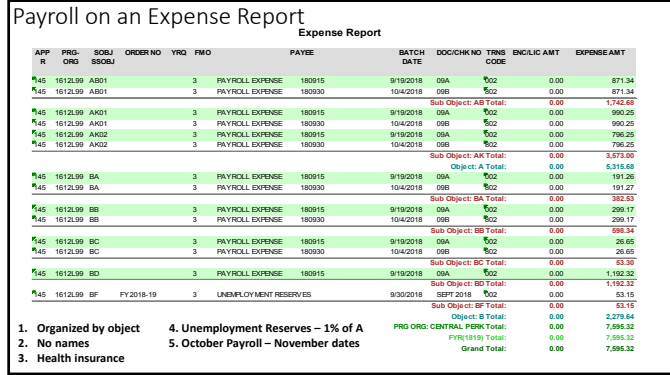

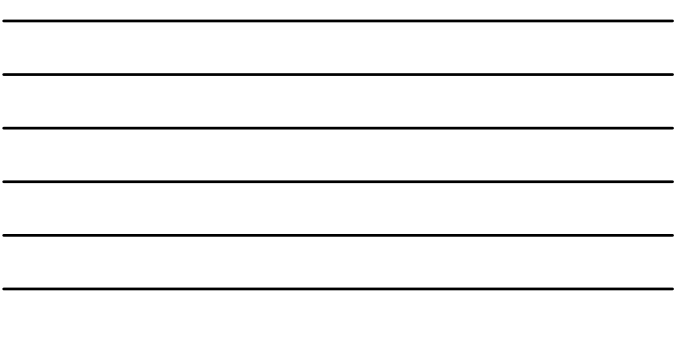

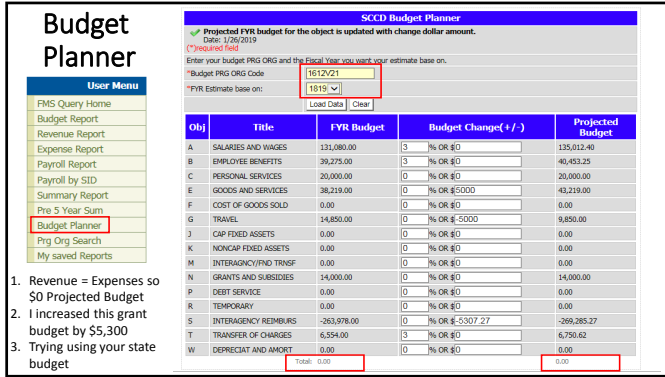

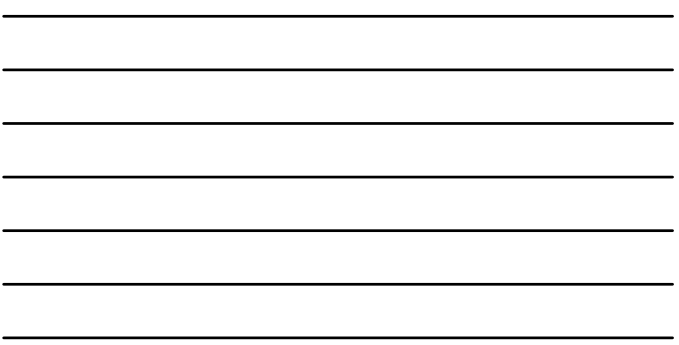

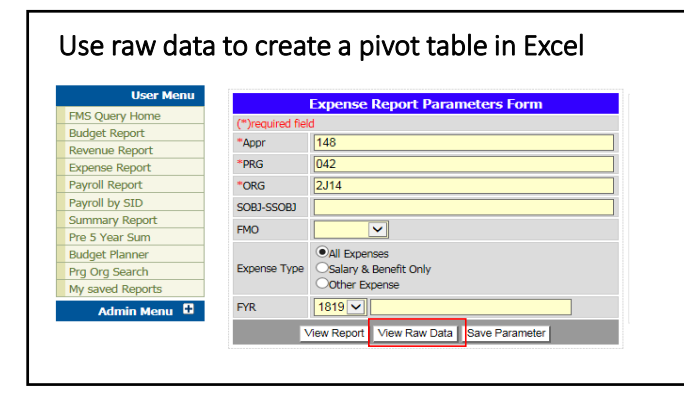

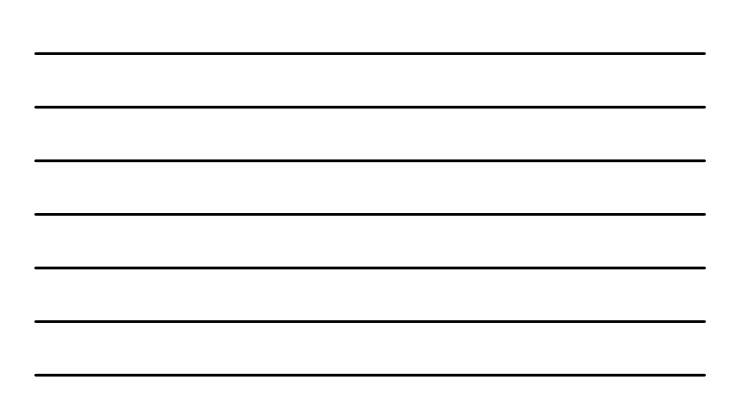

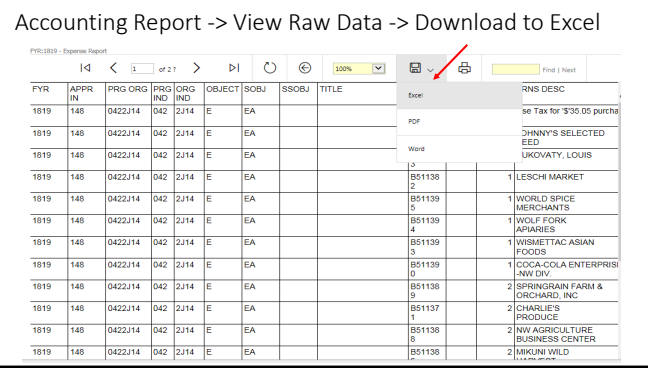

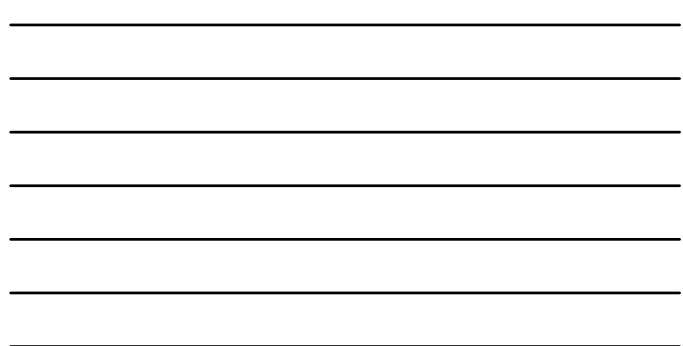

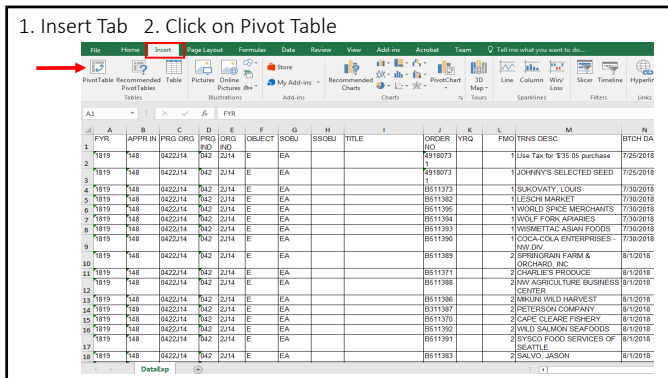

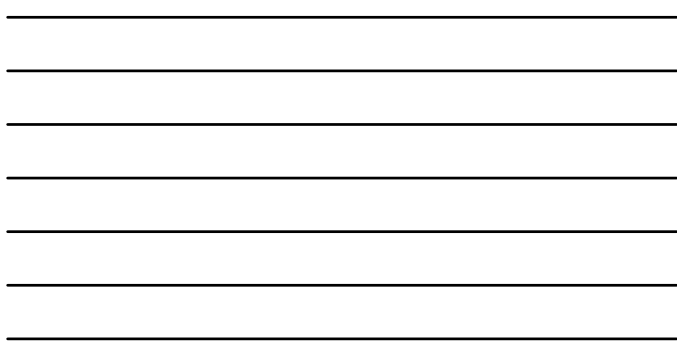

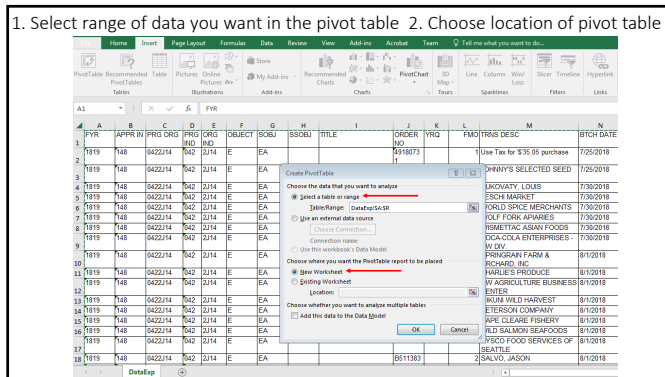

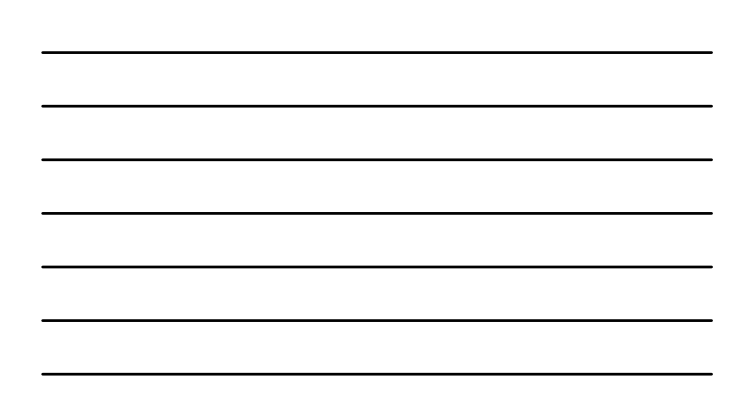

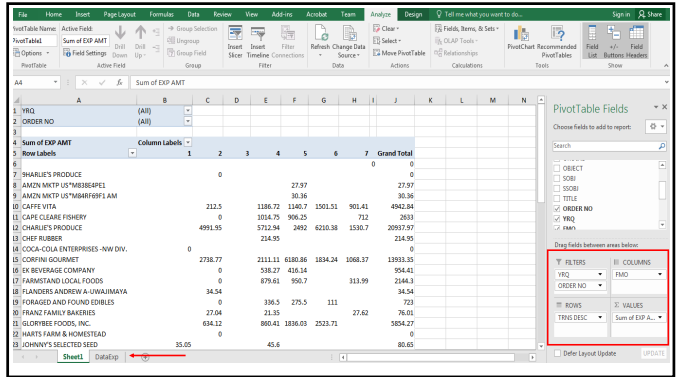

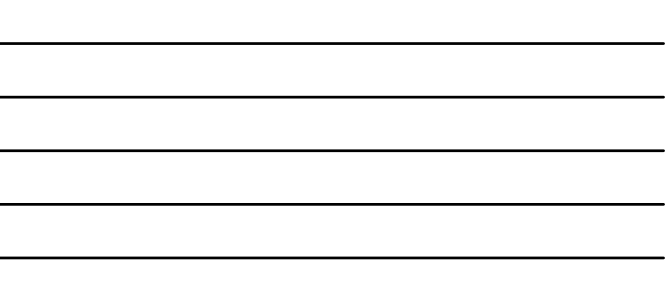

## Interdepartmental Charge & Credit ‐ IDC

Use this form to move expenditures between budgets, to correct revenues or charges to budgets, to charge another budget within Seattle Central for goods/services provided or transfer revenue within the same fund.

The IDC form must be filled out using Microsoft Access https://apps.seattlecolleges.edu/

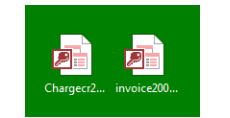

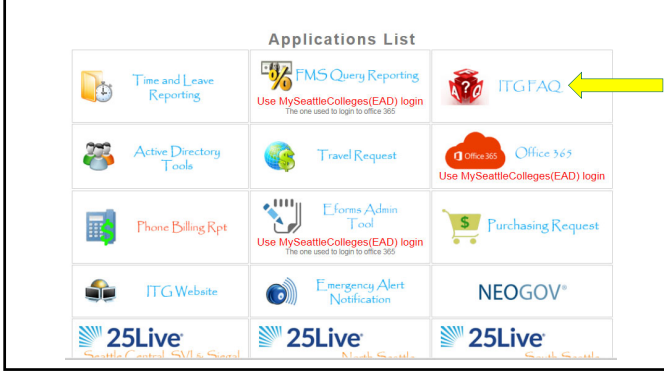

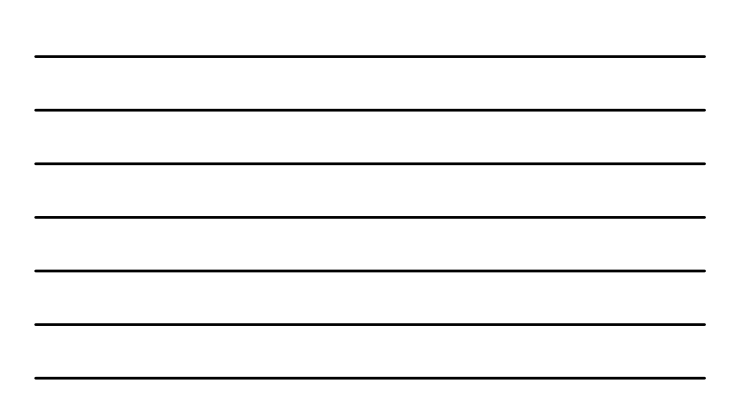

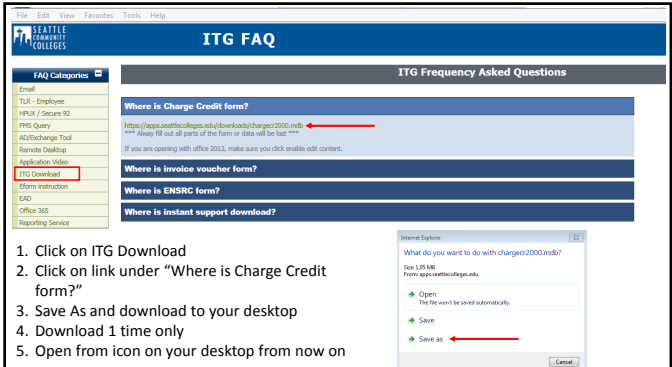

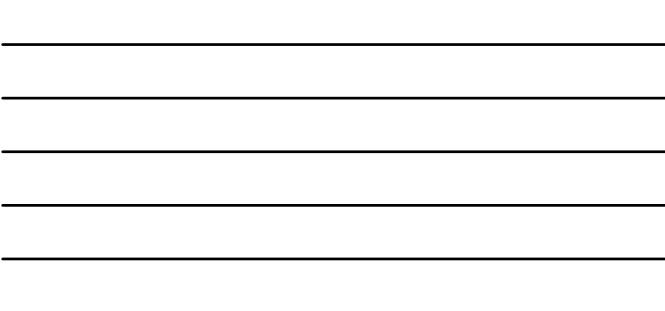

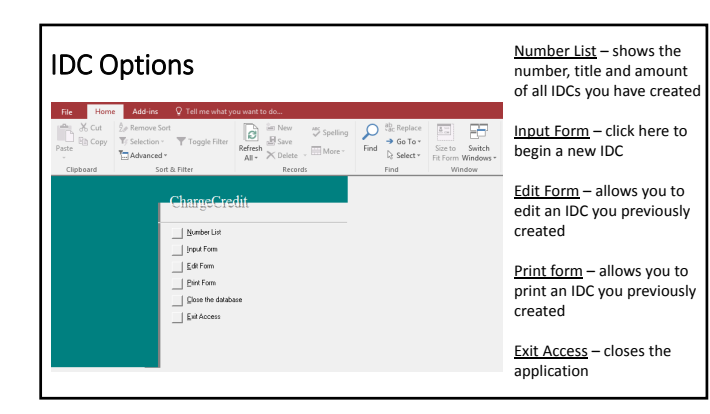

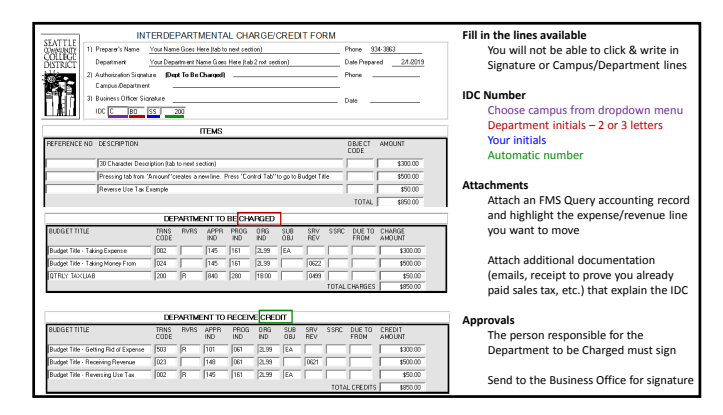

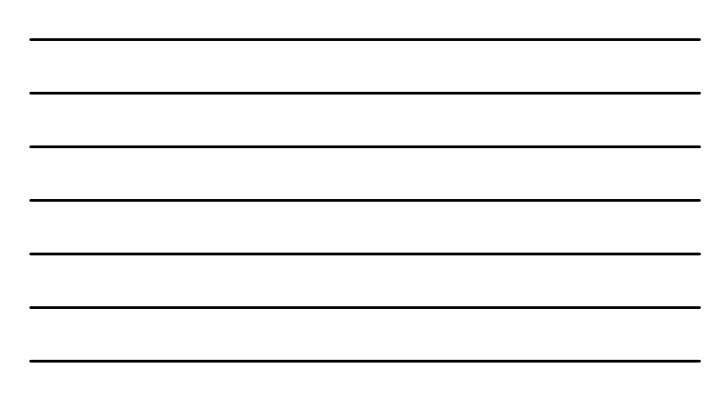